#### • **Contents**

- **1. [What you can do with NDK](#page-1-0)**
- **2. [When to use native code](#page-2-0)**
- **3. [Stable APIs to use / available libraries](#page-3-0)**
- **4. [Build native applications with NDK](#page-4-0)**
- **5. [NDK contents and structure](#page-5-0)**
- **6. [NDK cross-compiler suite](#page-7-0)**
- **7. [Android EABI](#page-10-0)**
- **8. [NDK C++ support](#page-11-0)**
- **9. [JNI -](#page-12-0) [Calling native functions from Java code](#page-12-0)**
- **10. [SDK project with native code](#page-13-0)**
- **11. [Native activity](#page-14-0)**

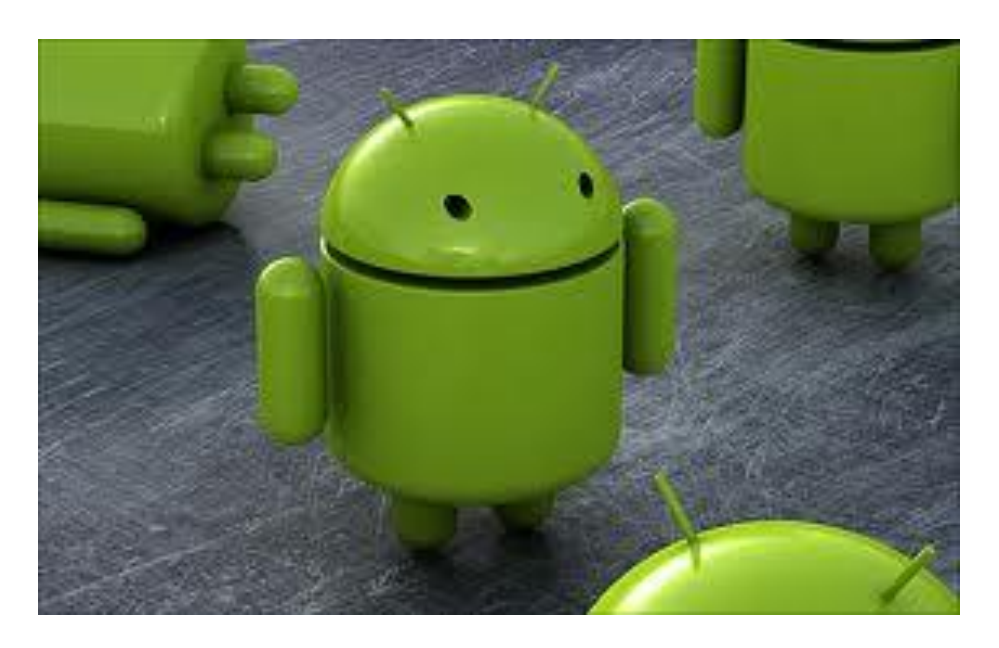

## **1. What you can do with NDK**

**Build native libraries that are callable from Android Java application code (JNI).**

- **Build executables (non-recommended use of NDK).**
- **Debug native program (with gdb).**

<span id="page-1-0"></span>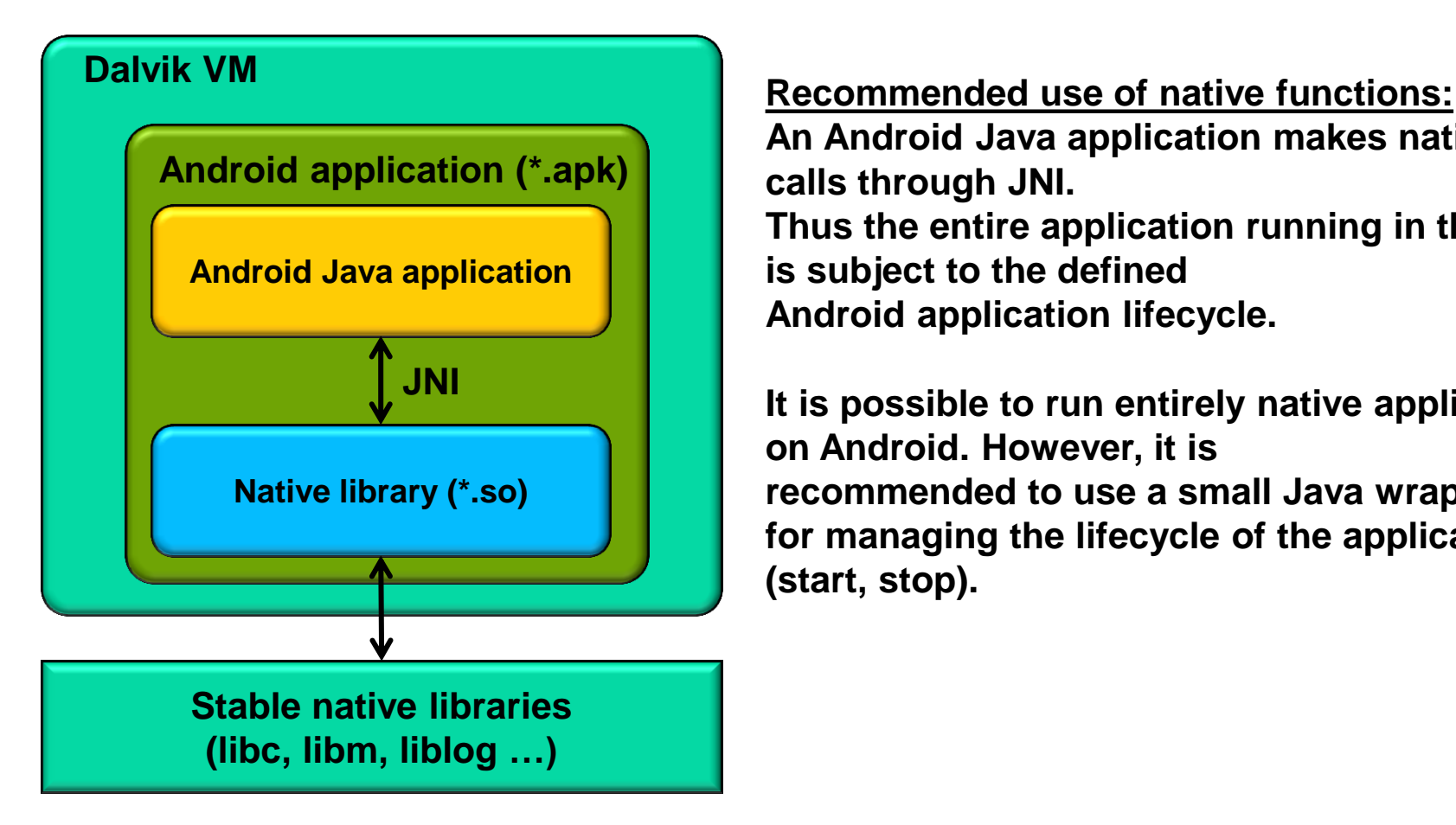

**An Android Java application makes native calls through JNI. Thus the entire application running in the VM is subject to the defined Android application lifecycle.**

**It is possible to run entirely native applications on Android. However, it is recommended to use a small Java wrapper for managing the lifecycle of the application (start, stop).**

#### **2. When to use native code**

**The power of Android lies in the rich Java application framework to be used by Android applications written in Java.**

**In special cases, however, it may be required to write native code that directly runs on the CPU without the Android VM interpreter.**

**NDK is a toolkit for writing and integrating native code with Java application code.**

**Native code characteristics for use in Android:**

**Graphically and computationally intensive (e.g. complex algorithms)**

**Few library dependencies (restricted to stable Android libraries provided by NDK)**

 **Little interaction between Java application code and native code (ideally, the Java application calls computationally intensive native functions and receives the result; there should not be frequent calls and callbacks between Java and native code)**

#### **Primary uses of NDK:**

**NDK should be used to build native libraries (shared objects) that are called by an Android application.**

**Entirely native applications without Java code are possible starting from Android 2.3 (Gingerbread) by using NativeActivity.**

**Non-recommeded uses of NDK:**

<span id="page-2-0"></span>**Custom native applications that run outside the VM.**

#### **3. Stable APIs to use / available libraries**

**The Android NDK contains a small number of stable libraries that are guaranteed to be contained in successive Android versions.**

**It is recommended that native code only make use of these stable libraries. If native code uses non-stable libraries, the native application may break upon an Android update.**

<span id="page-3-0"></span>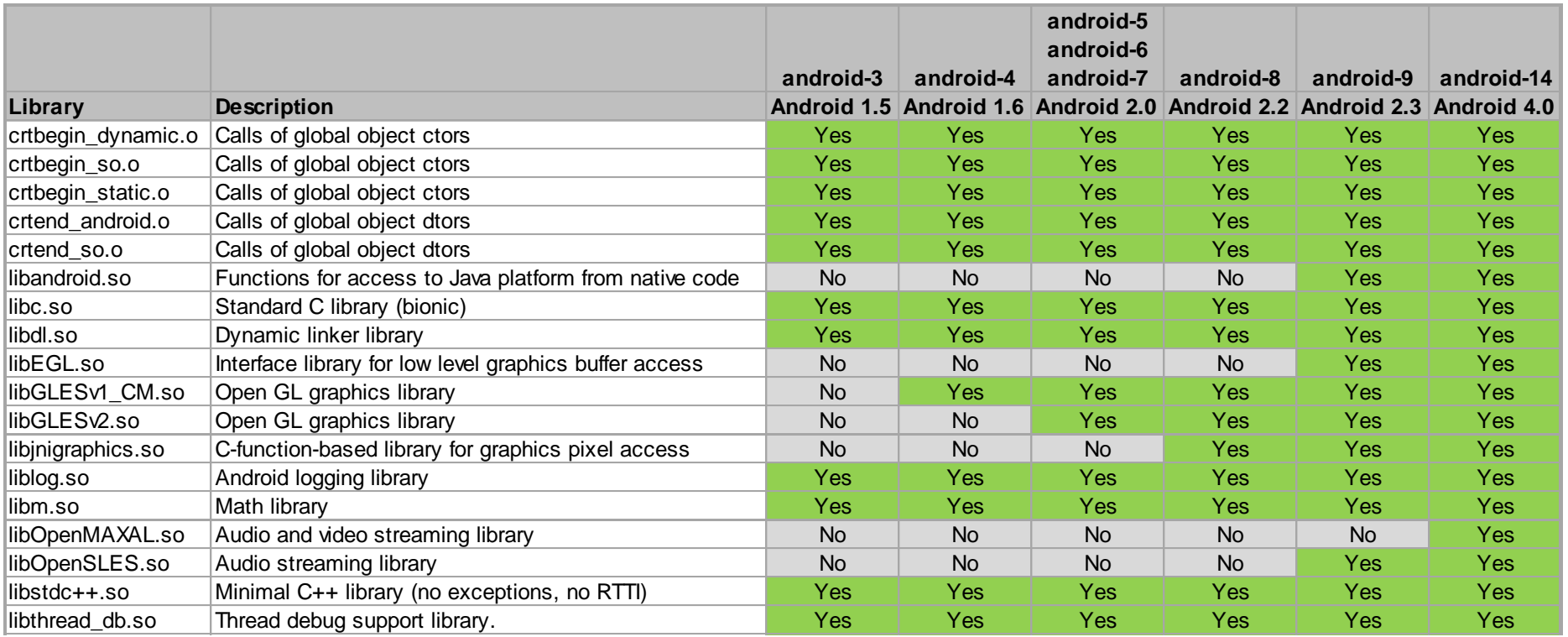

# **Android NDK – Native Development Kit indigoo.com**

#### **4. Build native applications with NDK**

- **The NDK build system is made for creating .a (static libs) and .so (shared libs).**
- **The shell script <NDK-base>/ndk-build creates the library output.**
- **With some minimal effort it is possible to create fully native applications:**

<span id="page-4-0"></span>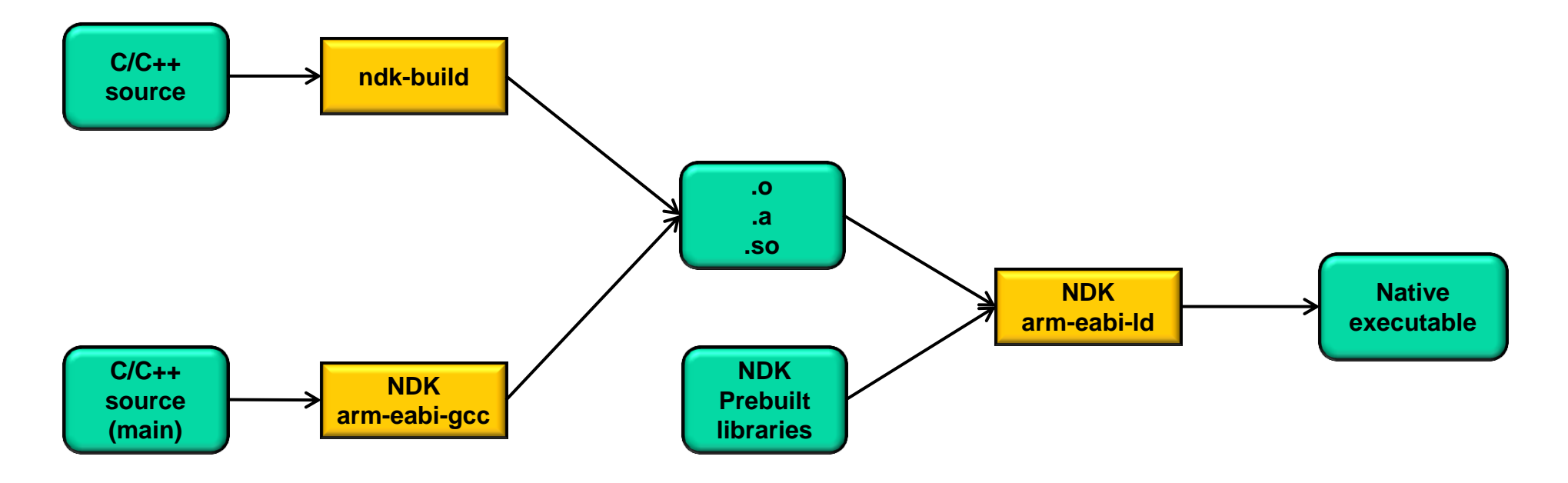

## **5. NDK contents and structure (1/2)**

**NDK installation simply requires unzipping it to a suitable location.**

**NDK contains a cross-toolchain for ARM and x86 based CPUs, header files and stable libraries.**

#### **NDK R7 structure:**

<span id="page-5-0"></span>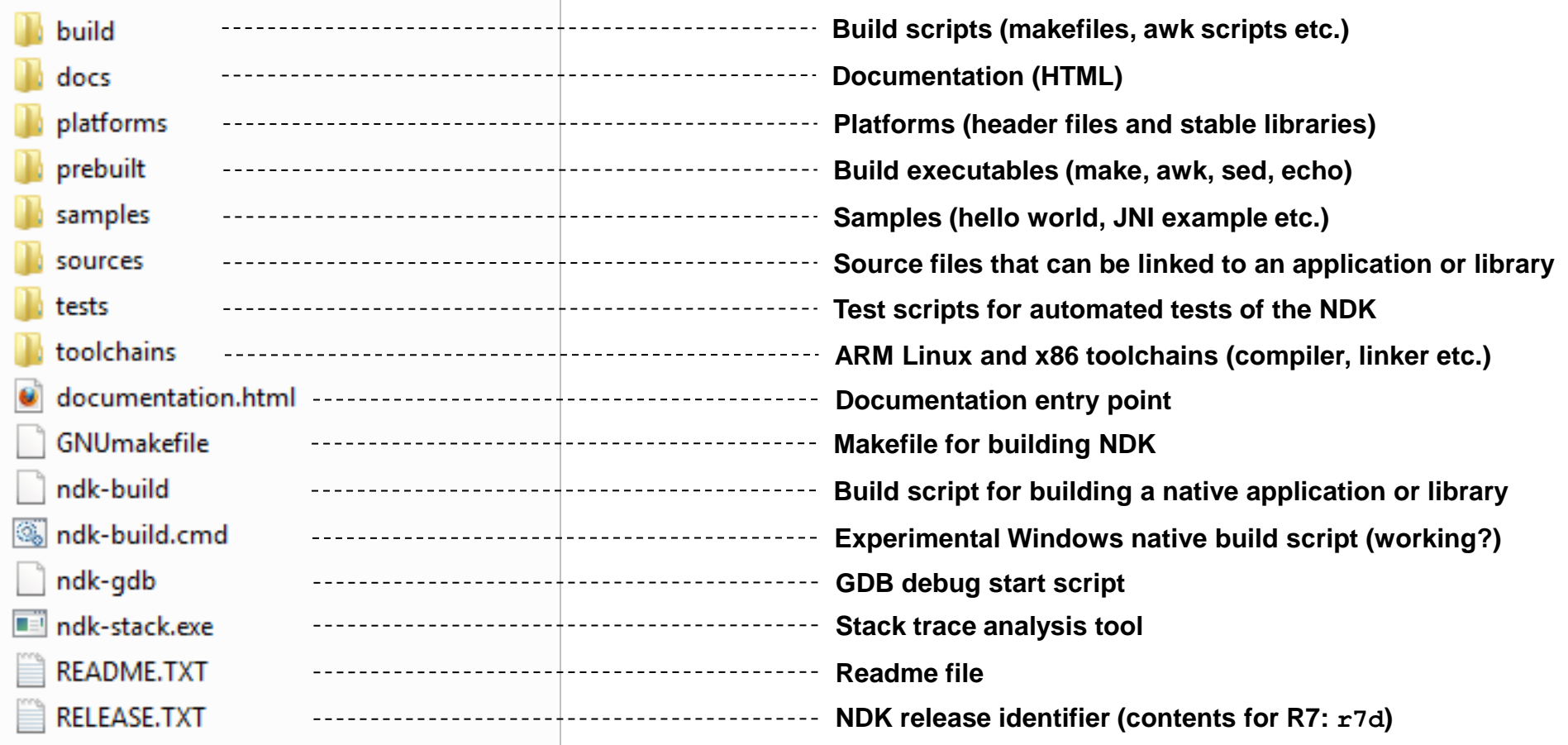

### **5. NDK contents and structure (2/2)**

**The platforms sub-folder contains stable header files and libraries.**

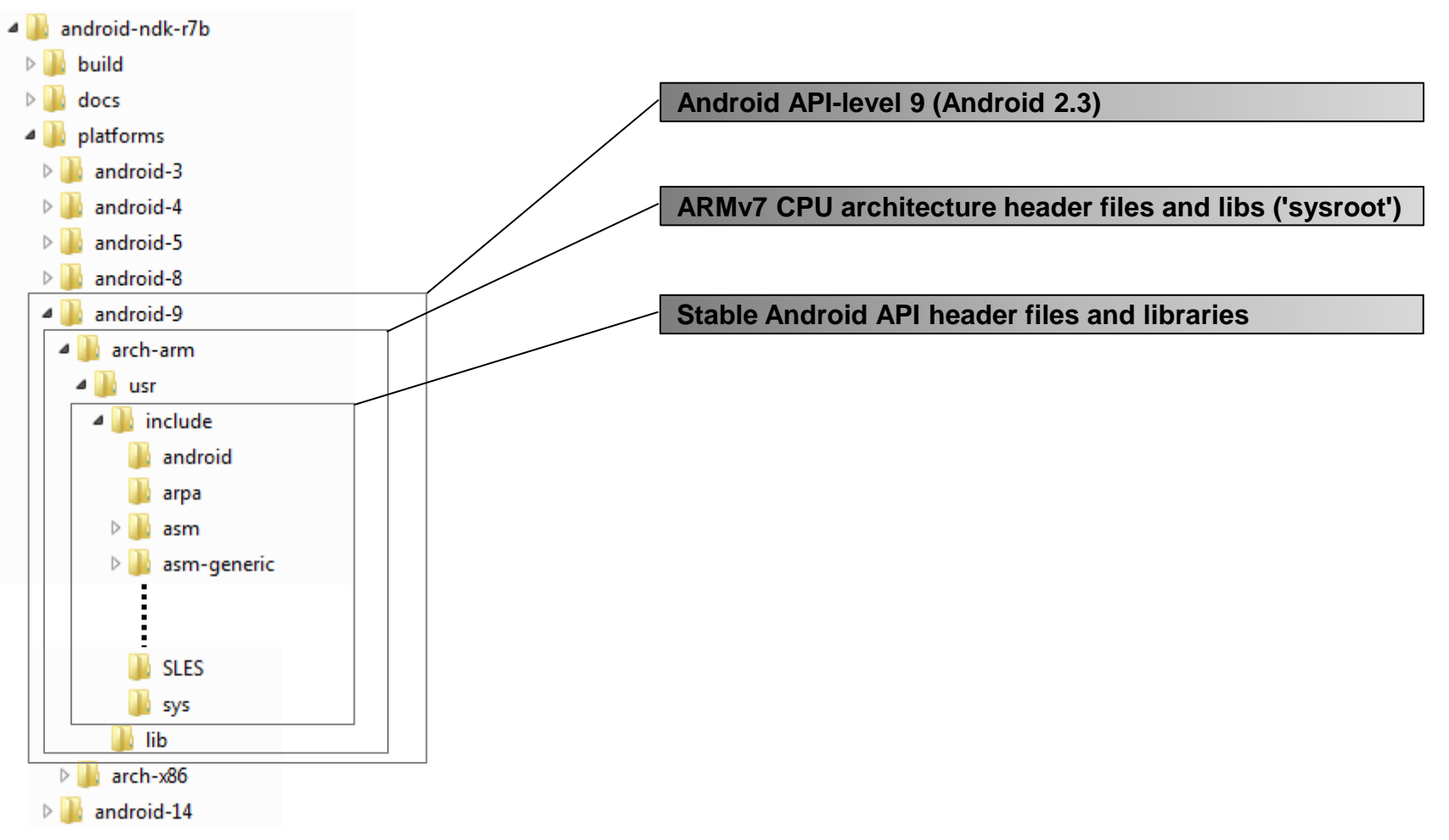

#### **C++ headers and libraries are under <NDK-base>/sources/cxx-stl.**

#### **6. NDK cross-compiler suite (1/3)**

**Standard naming convention for cross-compilers:**

**<arch>-<vendor>-(os)-<abi>**

**Example:**

**arm-linux-androideabi-c++.exe**

- **Architecture (CPU): ARM**
- **Vendor: None**
- **→ OS: Linux**
- **ABI: Android EABI (see below)**

**NDK toolchains:**

**NDK contains GNU-based cross-compile tools for ARM7 and x86 CPUs.**

**The NDK toolchain can be used for:**

- **a. NDK integrated toolchain for building shared libraries for use in an Android application**
- <span id="page-7-0"></span>**b. Standalone toolchain that is invoked by a custom build**

## **6. NDK cross-compiler suite (2/3)**

**a. NDK integrated toolchain:**

**Location: <NDK-base>/toolchains/arm-linux-androideabi-4.4.3/prebuilt/windows (likewise for x86 toolchain).**

**The NDK integrated toolchain uses the scripts, header files and library files that are part of the NDK installation.**

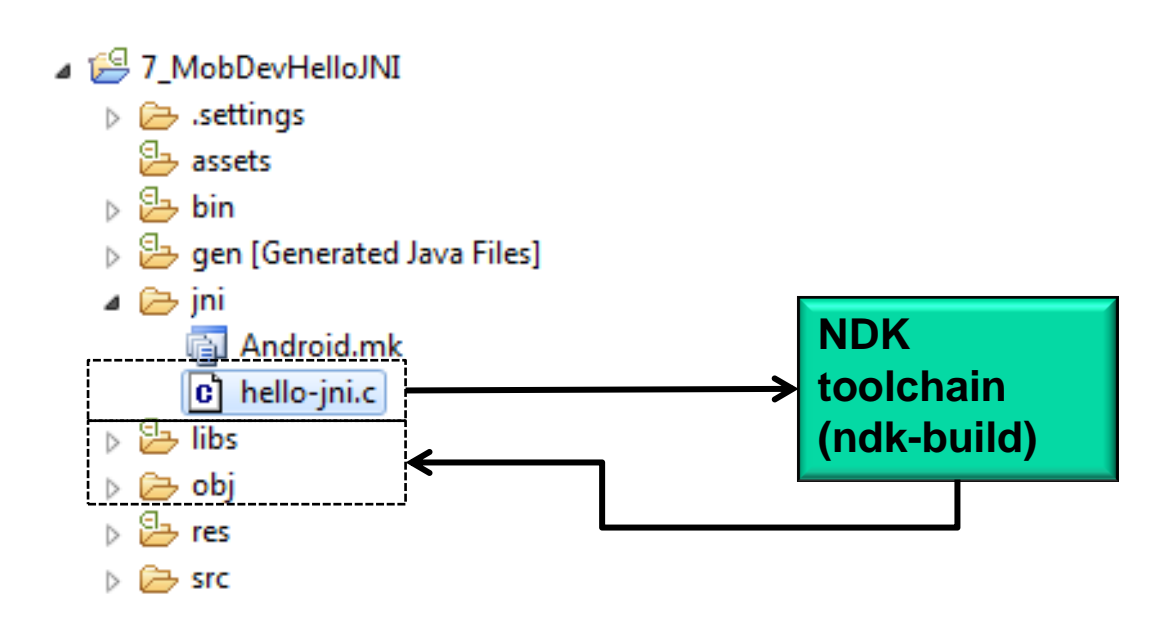

## **6. NDK cross-compiler suite (3/3)**

**Standalone toolchain:**

**The NDK standalone toolchain is useful for situations where another build system, e.g. as part of an open source package, needs to invoke a cross-compiler for building.**

**In the standalone toolchain, everything that is needed for building (compilers etc., header files, library files) is contained in a single location.**

**How to create standalone-toolchain:**

**1. Start bash shell (on Windows start cygwin shell as administrator)**

**2. Run the make standalone toolchain command:**

**/cygdrive/c/install/Android-NDK/android-ndk-r7b/build/tools/makestandalone-toolchain.sh --platform=android-9 --installdir=/cygdrive/c/temp/android-standalone-toolchain/**

**How to invoke the standalone-toolchain:**

**SET PATH=c:\temp\android-standalone-toolchain;%PATH% SET CC=arm-linux-androideabi-gcc.exe %CC% -o foo.o –c foo.c**

### **7. Android EABI**

**What is an ABI?**

**ABI (Application Binary Interface) defines how an application interacts with the underlying system at run-time.**

**An ABI is a low-level interface definition that comprises the following:**

- **- CPU instruction set to use**
- **- Endianness of memory load and store operations**
- **- Format of executable binaries (programs, libraries)**
- **- Function call conventions (stack framing when functions are called, argument passing)**
- **- Alignment of structs and struct fields, enums**

**The goal of an ABI is binary compatibility between executables (e.g. program calling a library function).**

**An EABI (Embedded ABI) defines an ABI for embedded targets.**

**Android EABI:**

**Android EABI is basically identical to the Linux (GNU) EABI with the difference of the C-library (bionic C-library instead of GNU C-library).**

**Android provides 3 EABIs:**

- **a. armeabi (ARMv5TE instruction set, thumb mode)**
- **b. armeabi-v7a (Thumb-2 instruction set extensions, hardware floating point support)**
- **c. x86 (IA-32 based instruction set)**

<span id="page-10-0"></span>**For more details see <NDK-base>/docs/CPU-ARCH-ABIS.html**

#### **8. NDK C++ support**

**NDK provides some basic C++ runtime support through the default /system/lib/libstdc++ library.**

**The following C++ features are not supported:**

- **- C++ exceptions**
- **- RTTI (Run-Time Time Information)**
- **- Standard C++ library**

#### **C++ runtimes:**

**NDK provides different libraries (run-times) with different levels of C++ support:**

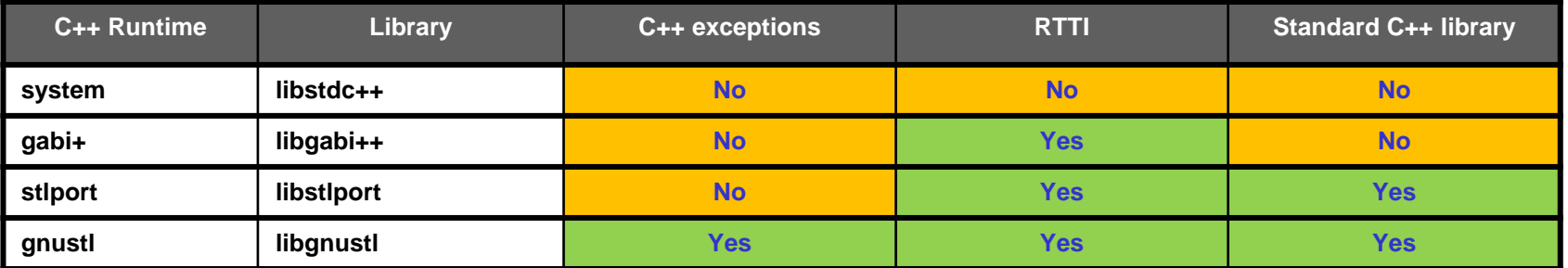

**Application files must all be linked against the same runtime library (mixing is not possible). The C++ runtime is specified in the (optional) Application.mk makefile.**

#### **Static versus shared libraries:**

**Shared libraries are the preferred mode of library use to conserve space (library not contained multiple times in different executables) and avoid problems with global library variables.**

#### <span id="page-11-0"></span>**More details see CPLUSPLUS-SUPPORT.html.**

## **9. JNI - Calling native functions from Java code**

**Java code:**

**Declaration of native function that is contained in a library.**

```
public native String stringFromJNI();
Native code:
jstring
Java <path to Java package> <Java-Class> <function-name>(JNIEnv* env,
                                                               jobject thiz)
{
  …
```
<span id="page-12-0"></span>**where JNIEnv identifies the JNI context of the calling VM and jobject is a reference to the calling Java object.**

**}**

# **Android NDK – Native Development Kit indigoo.com**

## **10. SDK project with native code**

- **1. Build native sources to library with ndk-build**
- **2. Compile Android Java sources with ADT plugin**
- **3. Create Android application package (.apk) with ADT plugin**

<span id="page-13-0"></span>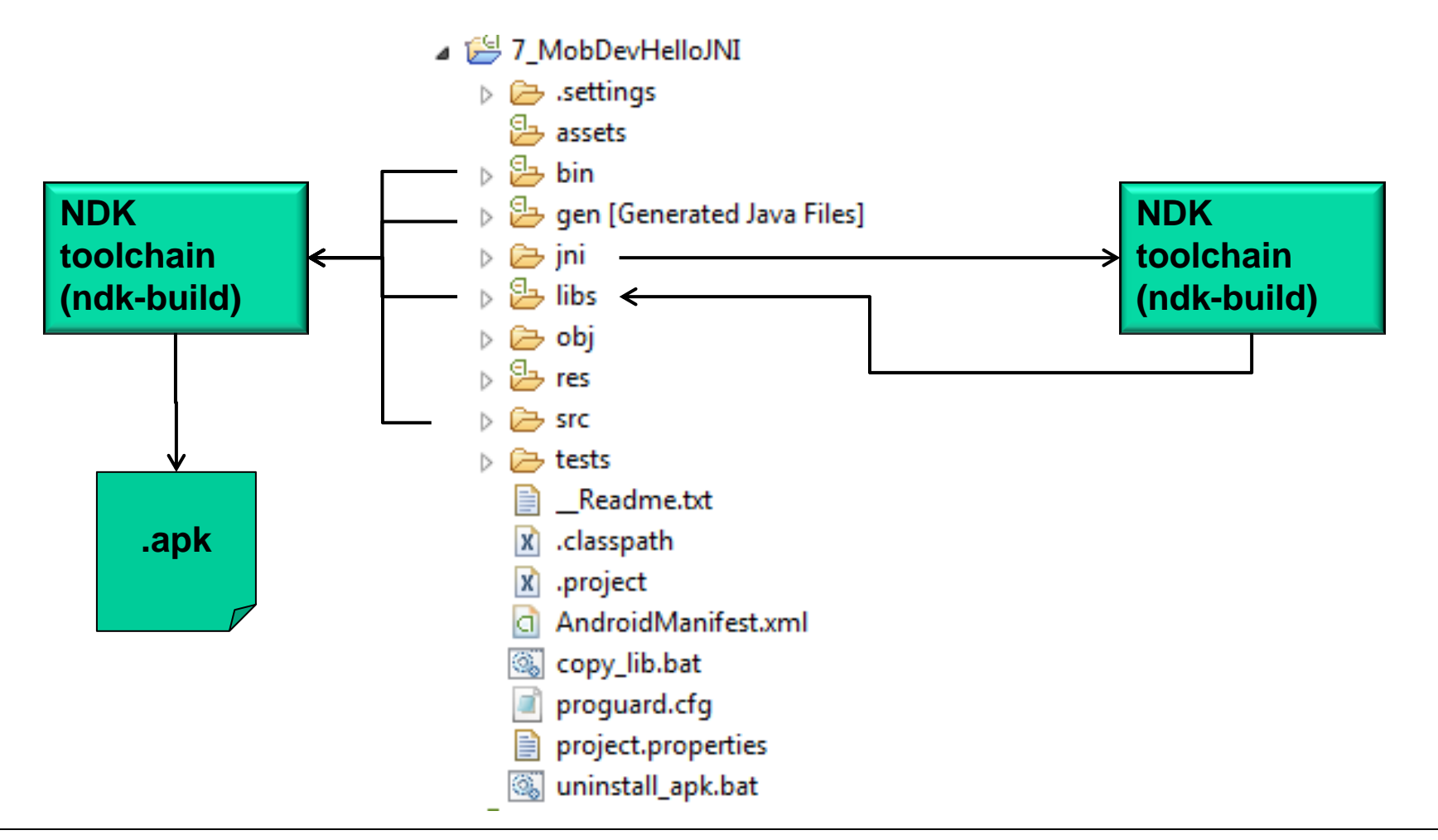

## **11. Native activity**

**Android provides to possibility to implement a completely native activity. Possible use cases:**

- **a. Games (direct access from native code to graphics)**
- **b. Use of existing application code available in C++**

 **Native activities are still running in the VM. Thus the lifecycle for normal Android application still applies.**

**Native activities can be started in 2 ways:**

- $\rightarrow$  **Small Java Wrapper starts native activity**
- **Attribute HasCode=true in manifest**

<span id="page-14-0"></span>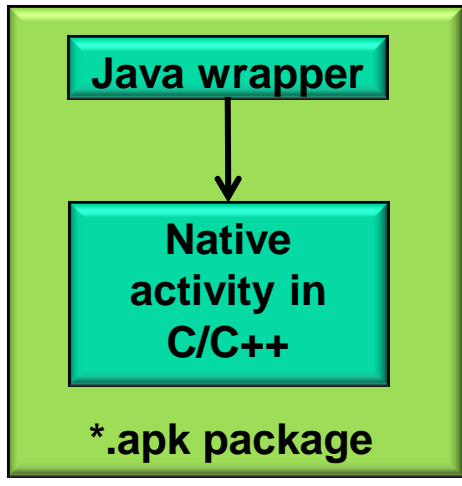

 $→$  **Native activity directly started** 

**Attribute HasCode=false in manifest**

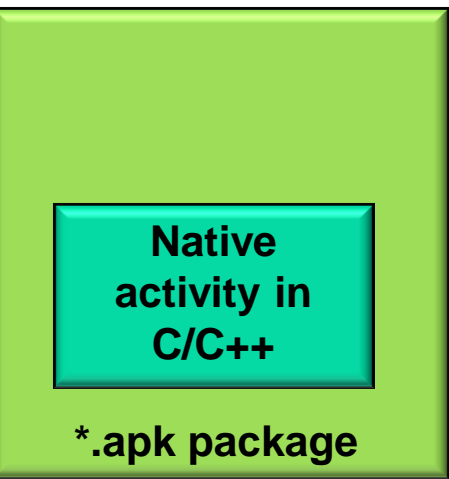